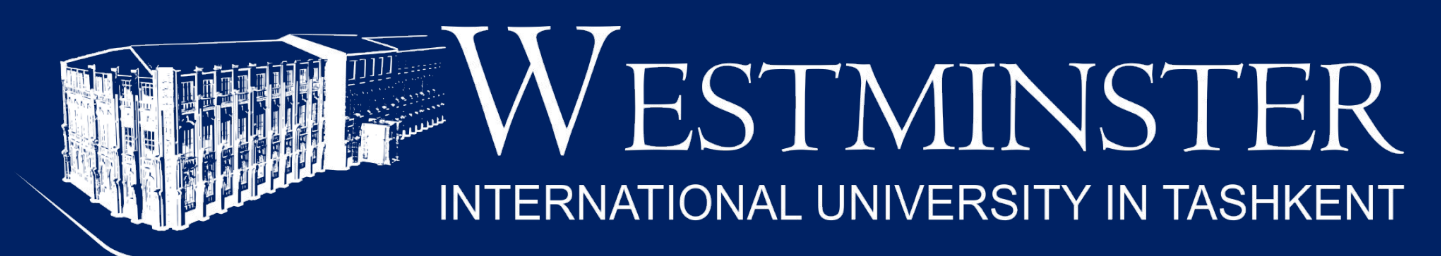

An Accredited Institution of the University of Westminster (UK)

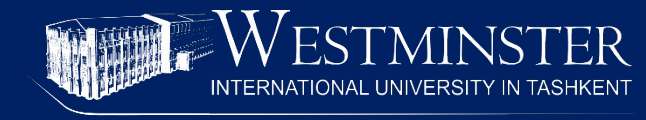

An Accredited Institution of the University of Westminster (UK)

#### **LECTURE 10 REGRESSION AND TIME SERIES**

**Saidgozi Saydumarov Sherzodbek Safarov QM Module Leaders ssaydumarov@wiut.uz s.safarov@wiut.uz**

**Office hours: by appointment**

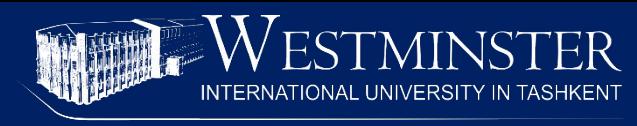

An Accredited Institution of the University of Westminster (UK)

- **-Quick review of regression**
- ▪Simple linear regression as conditional mean
- **-Using regression for estimation**
- **-Using regression for trend in time series**

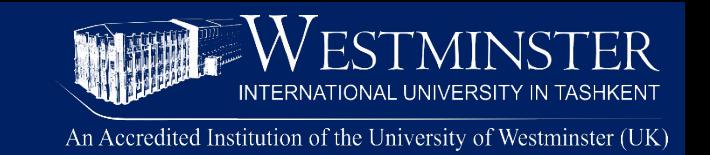

**Regression** is a technique for determining the statistical relationship between two or more variables where a change in a dependent variable is associated with, and depends on, a change in one or more independent variables.

$$
y = \alpha + \beta x + \epsilon
$$

To calculate coefficients of the regression equation, we need to find the descriptive statistics (average, standard deviation, covariance) of the data first.

#### **Quick review**

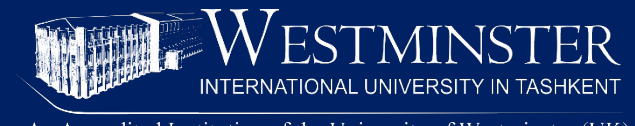

Regression example: Student mark vs absence

The following data about the average mark for a student and the number of hours the student was absent was collected from a group of 24 students.

We would like to see whether the number of hours a student was absent affects the marks that a student gets.

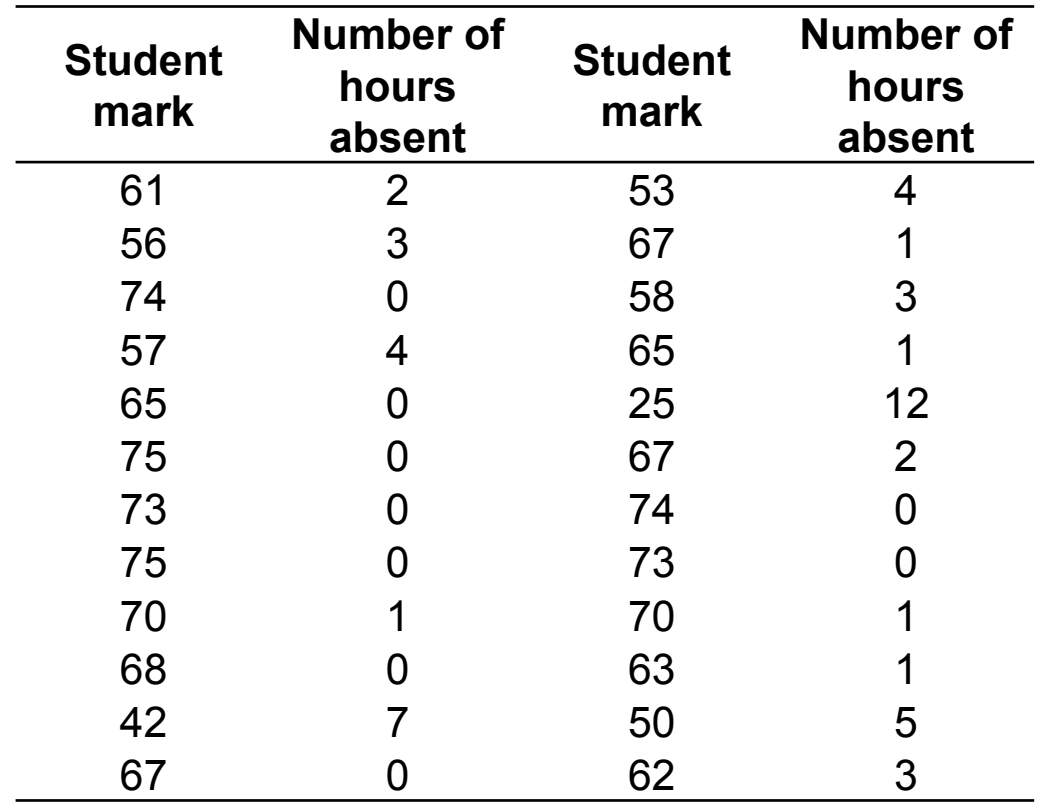

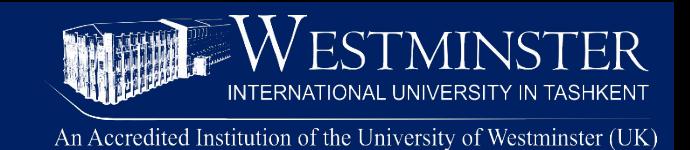

#### Regression example: Student mark vs absence

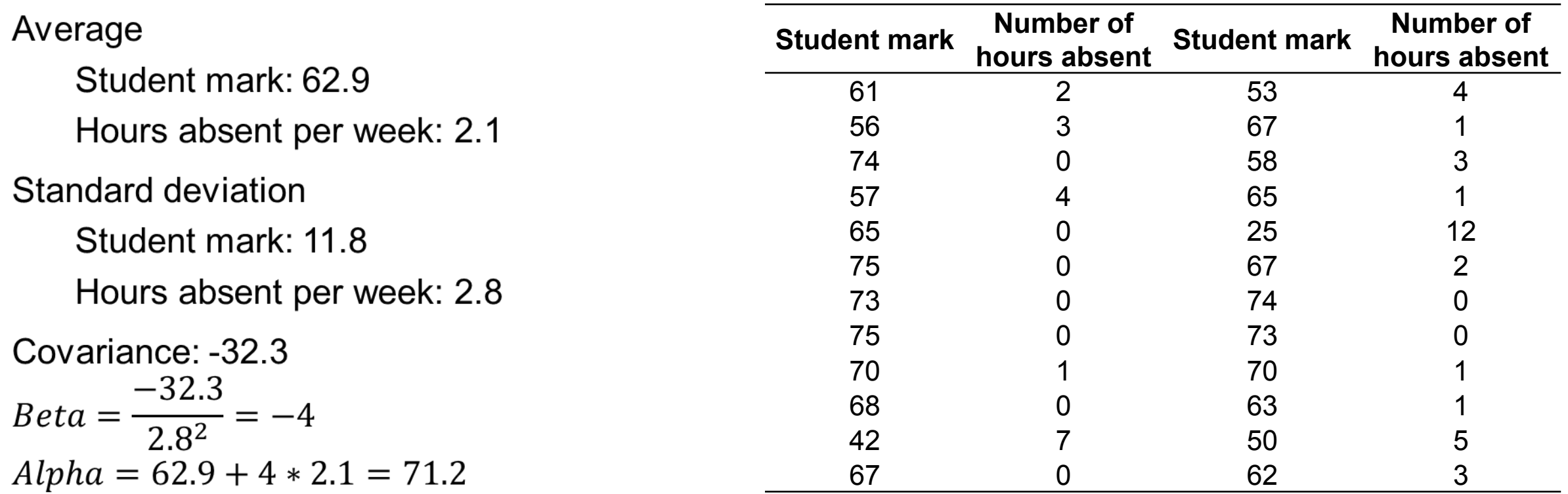

Student mark =  $71.2 - 4 * Hours$  absent

## **Regression as conditional mean**

An Accredited Institution of the University of Westminster (UK)

67 0 62 3

What is the average mark of students that were never absent?

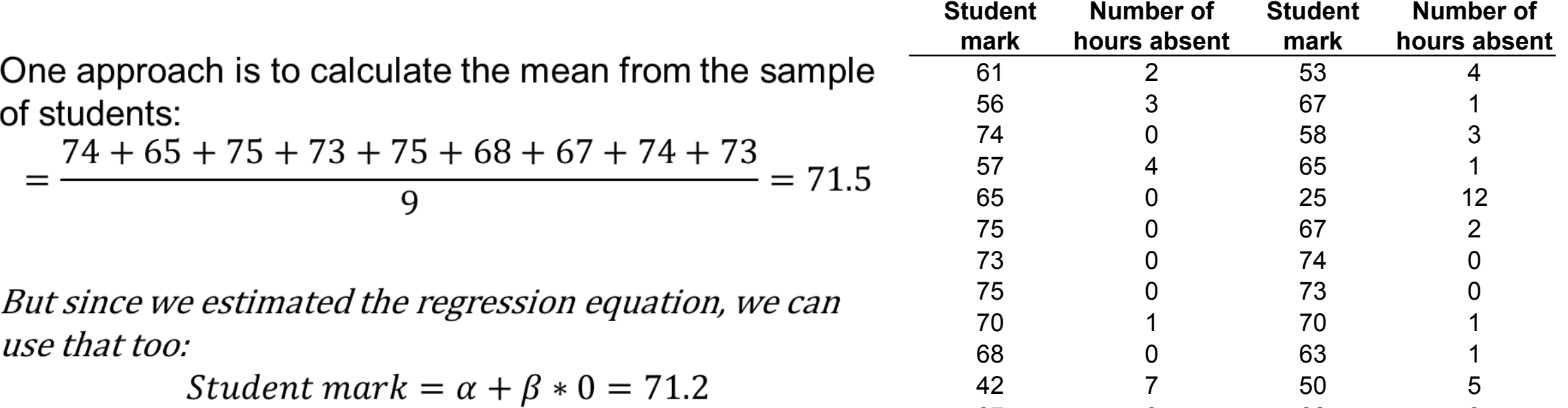

So we could say:

Average student mark =  $71.2 - 4 * Average hours absent$ 

### **Regression as conditional mean**

An Accredited Institution of the University of Westminster (UK)

What is the average mark of students that were absent for an hour on average?

We can calculate it from the sample data directly:  $=\frac{70+65+67+70+63}{5}=67$ 

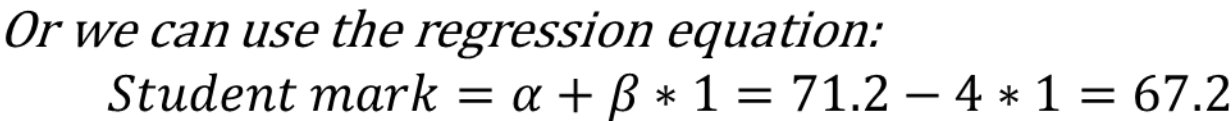

The regression equation gives the mean conditional on a value for X. Here, it is the number of hours absent.

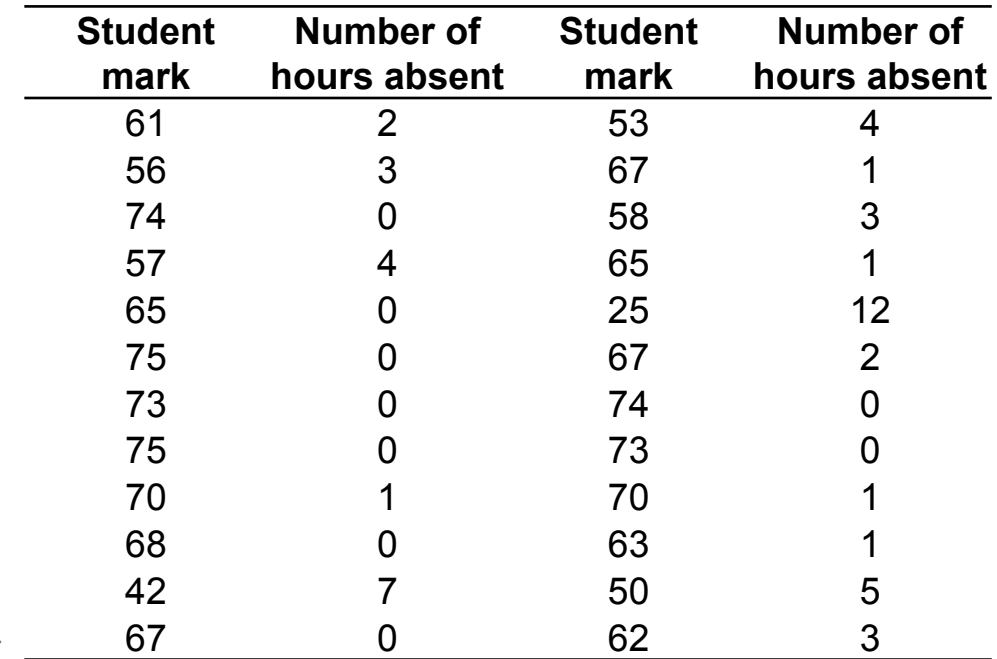

# **Using regression for estimation**

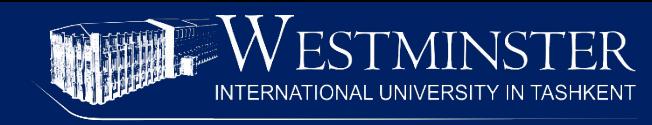

What is the average mark of students that were absent for 10 hours on average?

Note that we do not have any observations for a student who was absent for 10 hours.

But we can use the regression equation: *Avg student mark* =  $71.2 - 4 * 10 = 31.2$ 

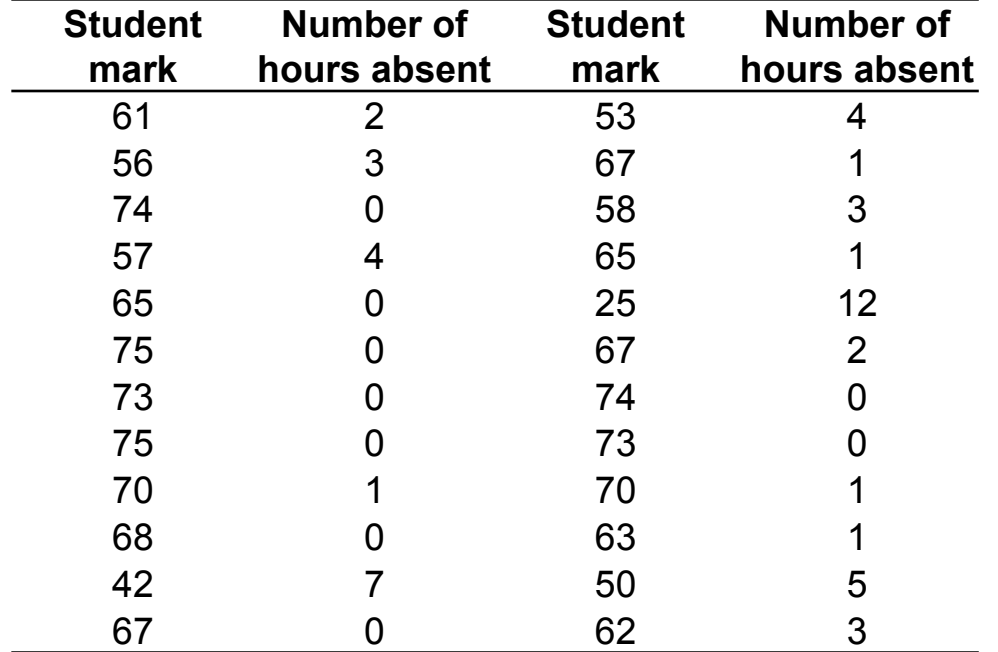

# **Using regression for estimation**

Similarly, we can find the conditional mean for any number of hours absent:

Hours absent  $= 7$ 

Average mark =  $71.2 - 4 * 7 = 43.2$ 

We can even estimate the student mark for number of hours absent outside the range of our data. For example:

Hours absent  $= 15$ Average mark =  $71.2 - 4 * 15 = 11.2$ 

However, caution must be taken when estimating using out of sample ranges. *What happens when X = 18?*

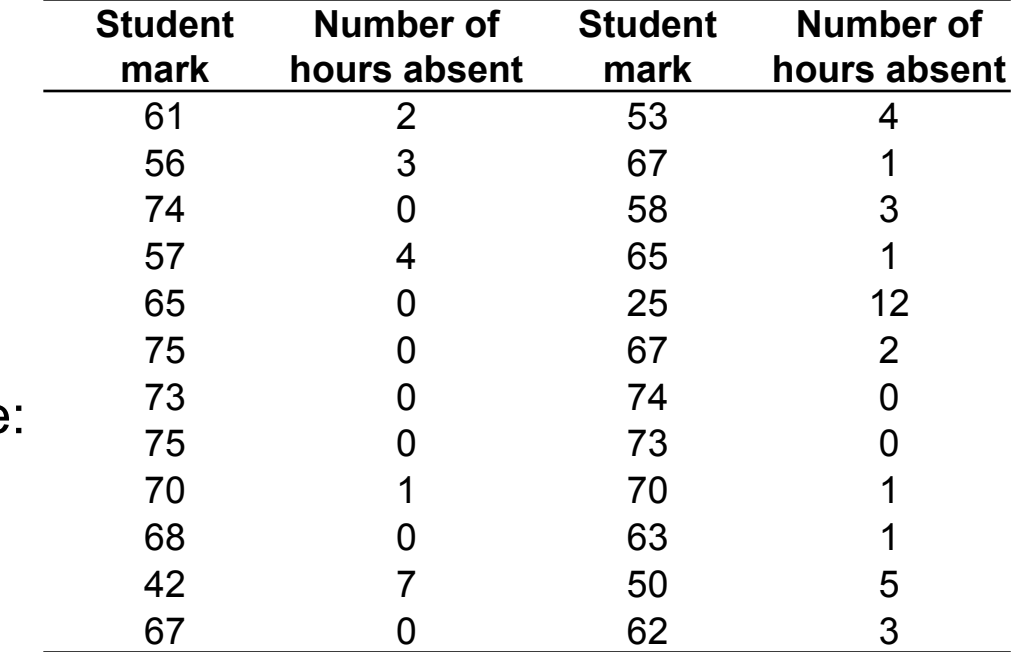

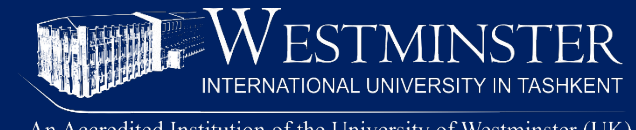

An Accredited Institution of the University of Westminster (UK)

In the previous week, we looked at forecasting time series data.

That included calculating the Centered Moving Average to get the trend component:

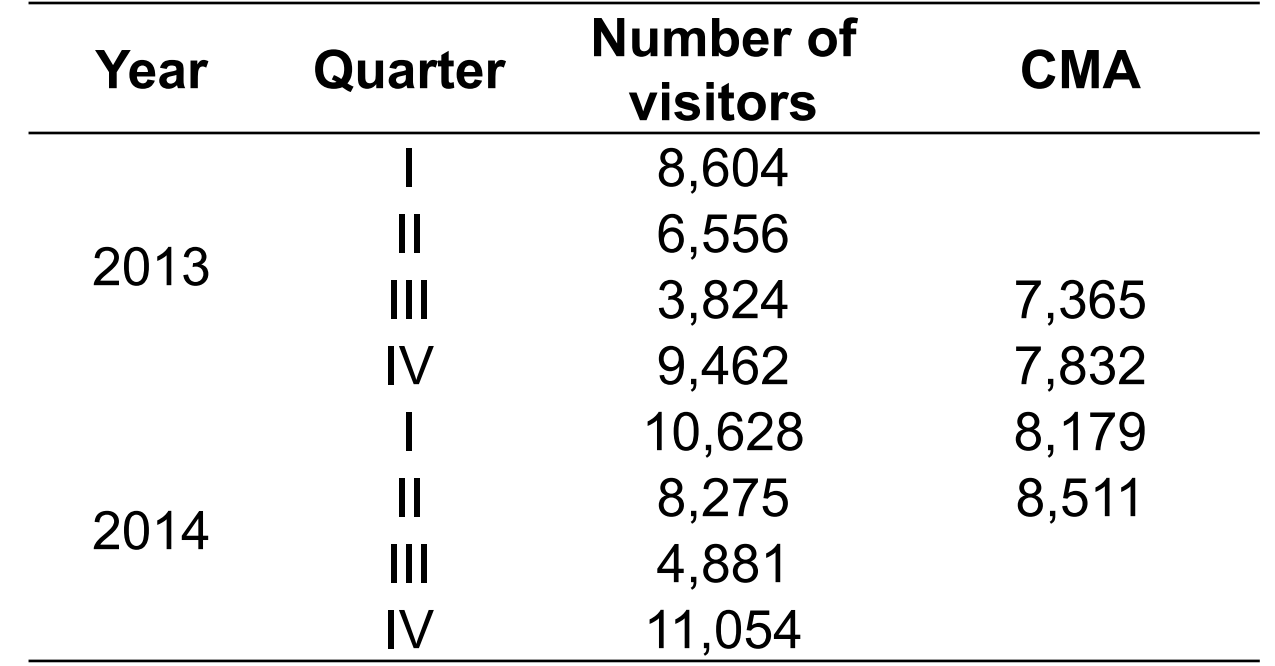

An Accredited Institution of the University of Westminster (UK)

Since the trend is the long term changes in the data, it needs to be smooth and straight as possible. The regression equation suits this purpose very well.

 $Trend = \alpha + \beta * time$ 

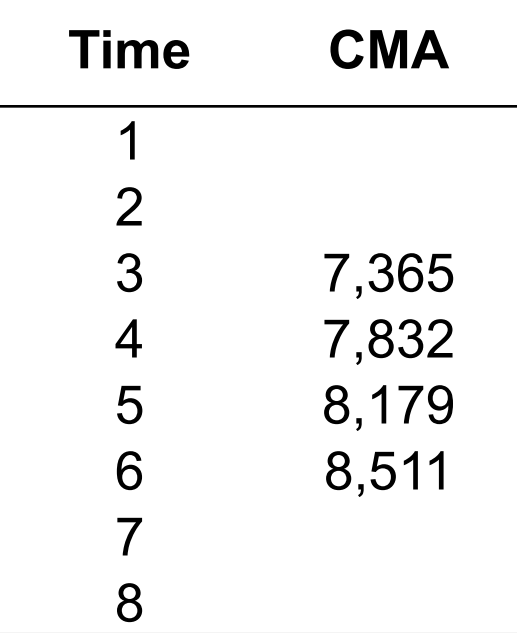

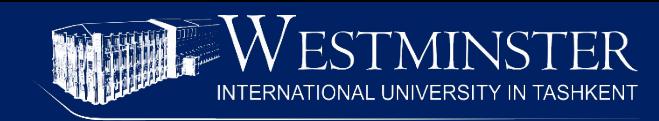

• 
$$
Trend = \alpha + \beta * time
$$

Average

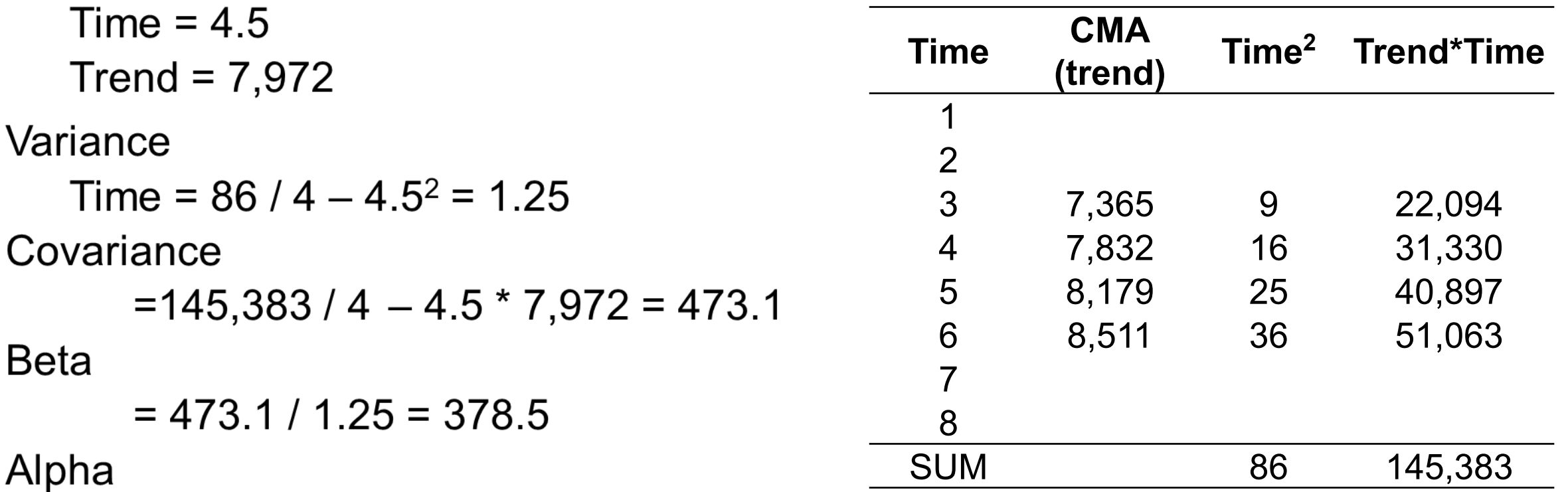

 $= 7,972 - 378.5 * 4.5 = 6,268.4$ 

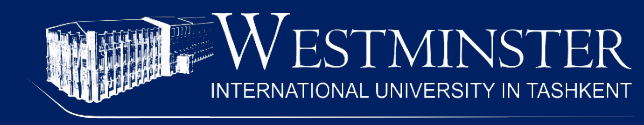

Forecasting the trend component for Q1 2015:

 $Time = 9$ 

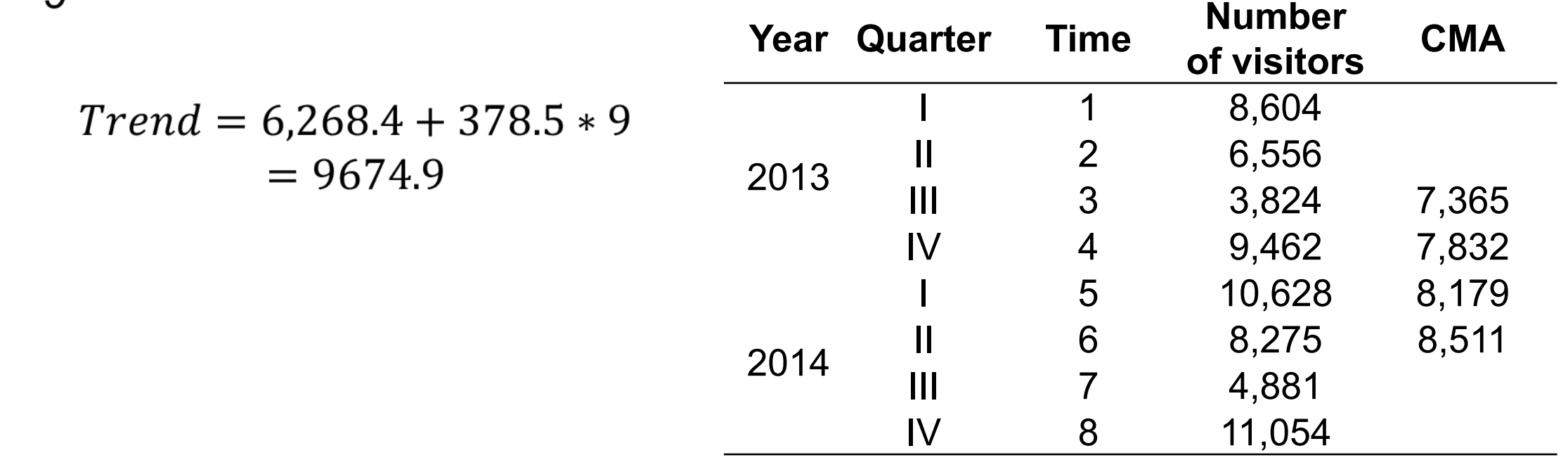

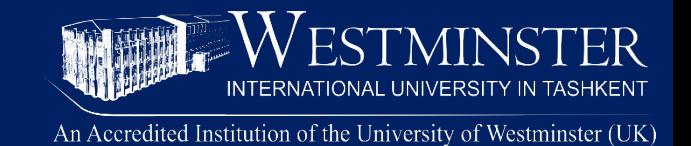

Jon Curwin and Roger Slater. *"Quantitative methods for Business Decisions,"* Chapters 15 and 17.